### **WORD Intermédiaire (Formation certifiante en ateliers tutorés)**

2 jours  $(14 h) + 1h$  de certification  $(15h)$ 

# Ajouté le 15/12/2022 – Modifié le 04/01/2024 **À partir de 640€ NET**

Formation individualisée : Consolider vos compétences afin d'améliorer votre maîtrise des logiciels bureautiques

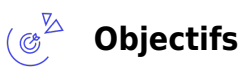

- Maitriser l'interface de Microsoft Word
- Maitriser l'enregistrement, la sécurité et le partage de documents
- Maitriser la mise en page de documents
- Utiliser des styles et les modèles de création
- Maitriser les listes à puces et numérotées
- Insérer et paramétrer des objets (images, dessins, tableaux, SmartArts…)
- Créer et utiliser les insertions automatiques
- Utiliser les mises en page avancées d'un document (sections, entêtes/pieds…)
- Insérer des éléments d'autres fichiers
- Créer des modèles facilitant la construction de nouveaux documents
- Interopérabilité avec les autres logiciels de bureautique (Excel, Powerpoint, Outlook, …)

#### $\begin{pmatrix} 2 & 1 \\ 2 & 1 \\ 1 & 1 \end{pmatrix}$ **Compétences visées**

- Savoir utiliser et/ou personnaliser l'interface de Microsoft Wor
- Savoir travailler sur des documents partagés dans un environnement collaboratif
- Savoir protéger ses documents et respecter les modalités de sécurité
- Savoir imprimer selon une mise en page spécifique
- Produire des documents stylés
- Créer des documents bien illustrés
- Réaliser des documents ayant plusieurs sections et entêtes/pieds
- Composer un document avec plusieurs fichiers ou blocs distincts
- Créer des modèles facilitant la construction de nouveaux documents
- Savoir intégrer des éléments d'autres logiciels bureautiques

### **Public**

Salariés, entrepreneurs, demandeurs d'emplois, étudiants, particuliers…

**Prérequis** : Personnes débutantes ayant des connaissances basiques de Word.

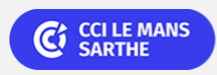

Bureautique Réf : 072BU02

# **WORD Intermédiaire (Formation certifiante en ateliers tutorés)**

**Accessibilité**: Formation ouverte aux personnes en situation de handicap : un référent handicap étudiera les adaptations pouvant être mises en place pour vous permettre de suivre la formation. Pour plus d'information : rendez-vous sur les pages de présentation de nos Centres de formation.

**Délais d'accès** : L'accès à la formation est soumis au délai d'acceptation des financeurs et du temps de traitement de la demande : de 7 jours à 2 mois selon le mode financement.

#### $\stackrel{\sqrt{2}}{=}$ **Programme**

#### **Styles et modèles**

- Utiliser les styles prédéfinis
- Créer et modifier des insertions automatiques

#### **Gestion des modèles de document**

- Créer et enregistrer un document en tant que modèle
- Créer un nouveau document basé sur un modèle
- Modifier un modèle

#### **Enregistrement et impression**

- Maitriser la mise en page et l'impression
- Maitriser l'enregistrement, la protection et le partage de documents (travail collaboratif, envoi par mail, …)
- Exporter des documents (PDF, autres formats)

#### **Caractères spéciaux et listes**

- Insérer des caractères spéciaux
- Insérer une liste à puces
- Insérer une liste numérotée (numérotation hiérarchique)
- Utiliser et personnaliser les listes à puces et listes à puces numérotées

#### **Effectuer un publipostage simple**

- Connaître les différents types de publipostage
- Créer
- Définir des tabulations avec points de suite

#### **Création de tableaux**

- Connaître les différents modes de création des tableaux
- Modifier les largeurs de colonnes et hauteurs de lignes

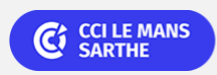

### Bureautique de la communication de la communication de la communication de la communication de la communication<br>En la communication de la communication de la communication de la communication de la communication de la comm

# **WORD Intermédiaire (Formation certifiante en ateliers tutorés)**

- Ajouter et insérer des lignes/colonnes
- Aligner les contenus des cellules
- Centrer le tableau sur la page
- Tableaux Excel

### **Présentation élaborée : les images et outils de dessin**

- Insérer des images et les mettre en forme
- Tracer et modifier des formes automatiques
- Ecrire dans des formes et colorier des formes
- Insérer des objets WordArt
- Créer des organigrammes SmartArt
- Filigrane et arrière-plan
- Insérer des éléments d'autres fichiers
- Insérer des graphiques Excel

#### **Gestion de l'entête et pied de page**

- Utiliser et personnaliser les entêtes et pieds de page
- Numéroter les pages

#### **Utilisation des sections**

- Maîtriser les sauts de page et sauts de section
- Moduler l'orientation de la page dans un même document

#### ิ⊯ั **Dates & lieux**

Entrée/sortie permanente en 4 demi-journées (Lundi 14h00–17h30 et/ou Vendredi 9h–12h30)

- (9) Le Mans
- € 640.00

#### **Les points forts** ' ථ

Une offre riche et diversifiée de plus de 200 formations sur des thématiques très ciblées. Une équipe à votre écoute pour vous accompagner dans la réalisation de vos projets formation !

Retrouvez tous nos indicateurs de satisfaction et de performance sur les pages de présentation de nos centres de formation.

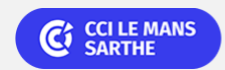

ELIGIBLE CPF PRÉSENTIEL

Bureautique Réf : 072BU02

# **WORD Intermédiaire (Formation certifiante en ateliers tutorés)**

Formation individualisée : Consolider vos compétences afin d'améliorer votre maîtrise des logiciels bureautiques

### **Modalités pédagogiques**

Le formateur apporte non seulement des notions théoriques mais également un accompagnement des stagiaires vers l'acquisition des compétences et leur validation par la pratique.

De ce fait, le déroulement des formations inclut des travaux : en sous-groupes, de préparation d'exposés, de mises en situation, des exercices d'application, des ateliers de travail.

#### **Nombre de participants** : 6 maximum

**Équipe pédagogique** : Les formateurs CCI FORMATION sont sélectionnés en cohérence avec les méthodes pédagogiques que nous encourageons. Ils sont référencés sur la base de leur expertise dans leur domaine d'intervention et leur capacité à partager leur expérience au travers de solutions concrètes et opérationnelles. Un formateur/coach présent tout au long de votre formation. **Méthodes** : Les CCI des Pays de la Loire vous accueillent en proximité dans leurs établissements de formation. Nos équipements, conçus pour répondre à l'ensemble des thématiques de formation proposées, offrent un cadre d'apprentissage agréable, performant et stimulant. Découvrez sur nos pages Centres de formation la présentation détaillée de nos infrastructures et équipements

### **Validation/Certification**

**Test positionnement** : Il est recommandé de passer un test d'évaluation (positionnement) avant la formation pour pouvoir préparer le test de certification final Les formations vous aident à mieux préparer vos tests de certifications La seule garantie de réussir une certification est votre niveau de préparation Renseignez-vous sur les objectifs à atteindre

**Certification TOSA** : Le passage du Tosa se fait dans nos locaux. Le test est chronométré. Le temps imparti dépend de la certification Les questions sont sous forme de QCM et Situation de manipulation. Votre score (note/1000) vous est communiqué dès la fin du test et vous recevez par courriel votre diplôme et vos résultats détaillés dans les 72h. N'oubliez pas de faire figurer votre score Tosa sur votre CV ou sur votre profil LinkedIn Délivré par ISOGRAD, la certification "TOSA Word" est une reconnaissance formelle, inscrite au Répertoire Spécifique, depuis le 14.12.2022 sous le n° RS6198.

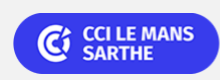